## CS 230 Programming Languages

#### 10 / 24 / 2022

#### Instructor: Michael Eckmann

# Today's Topics

- Questions? / Comments?
- Finish discussion of Enumerations
- Start Functional Languages

# Ordinal / Enumeration

- Ordinal types
	- Range of values are associated with positive integers
- Many languages provide support for user defined ordinal types like Enumerations.
- Enumeration types
	- Named constants represent positive integers
	- Design issues
		- Are enumeration type values coerced to integer?
			- Same operations and range of values of integers
		- Are any types coerced to enumeration type values?
			- Could break the allowable values of the enum type

Michael Eckmann - Skidmore – Range of values intentionally limited.

College - CS 230 - Fall 2022

• e.g. In  $C#$ 

enum months {Jan, Feb, Mar, Apr, May, Jun, Jul, Aug, Sep, Oct, Nov, Dec};

• e.g. In  $C++$ 

enum months {Jan, Feb, Mar, Apr, May, Jun, Jul, Aug, Sep, Oct, Nov, Dec};

months m; // declare a variable of type months

- Represented as 0 to 11 typically but could be given programmer specified values in the declaration.
- They look the same, but C# enum types not coerced to integer whereas  $C++$ 's are --- so,  $C$ # doesn't allow operations that may not make sense, while C++ does. e.g. In C++, we can add 1 to an enum

Michael Eckmann - Skidmore College - CS 230 - Fall 2022

• e.g. In  $C++$ 

 enum months {Jan, Feb, Mar, Apr, May, Jun, Jul, Aug, Sep, Oct, Nov, Dec};

 // declares currentMonth of type months and assigns // an initial value months currentMonth  $=$  Jun;

- In  $C++$ , we can add 1 to an enum  $-e.g.$  currentMonth $++;$
- Any danger here?

Michael Eckmann - Skidmore College - CS 230 - Fall 2022

- Java provides support of enumerations (since Java 1.5). When used, they create full classes for the enum. See: http://java.sun.com/j2se/1.5.0/docs/guide/language/enums.html
- What are advantages to enumeration types?

- What are advantages to enumeration types?
	- –All forms of implementation of them offer better readability
	- –Reliability
		- No arithmetic operations on the enum types in Ada and C# --- this prevents adding/subtracting which might not make sense like in adding months together
		- Ada and C# also restrict values within the range for the type.
		- Michael Eckmann Skidmore • C treats them like integers so we don't get those advantages

College - CS 230 - Fall 2022

#### –Reliability

- C++ allows numeric values to be assigned to enum types if they are explicitly cast.
- C++ also allows values to be assigned to enum types but the range is checked for validity.
	- –This just checks that the integer is between the lowest and highest enum value. Enum values need not be consecutive integers. Any problem here?

# Functional Programming Languages

- Based on mathematical functions
- They map a domain to a range.
- A few things about Mathematical Functions.
- The first functional language was LISP (created by John McCarthy)

- We'll now turn our attention to Scheme and focus on its non-imperative features. Note: If Scheme were purely functional, then it would have no imperative features.
- Scheme, created in the mid-1970's, is a dialect of LISP.

- Scheme
	- Static scoping exclusively
	- Small size
	- Functions are first-class citizens
		- Can be values of expressions
		- Can be elements of lists
		- Can be passed as parameters
	- simple syntax --- syntax is consistent
	- simple semantics

- Scheme
	- –Expressions are evaluated by the function EVAL
	- –Literals evaluate to themselves
	- Function calls are evaluated by
		- First evaluate all the parameter expressions
		- Then evaluate the function after the values of the parameters are known
		- The value of the last expression in the body is the value of the function
		- All but the last should be familiar to imperative programmers.

- Scheme
	- Primitive functions

Arithmetic: **+, -, \*, /, ABS, SQRT, REMAINDER, MIN, MAX** e.g., (+ 5 2) yields 7

what would  $(-24 (* 5 3))$  yield?

- If  $*$  is given no parameters, it returns 1 (multiplicative identity.)
- If  $+$  is given no parameters, it returns 0 (additive identity.)

- Scheme
	- Primitive functions
		- If  $-$  is given more than two parameters, it acts as if the second through the last are summed and this sum is subtracted from the first.
		- If / is given more than two parameters, it acts as if the second through the last are multiplied together and this product is divided into the first.

• Scheme

– Primitive functions

- **QUOTE** -takes one parameter; returns the parameter without evaluation
	- **QUOTE** is required because the Scheme interpreter, named **EVAL**, always evaluates parameters to function applications before applying the function. **QUOTE** is used to avoid parameter evaluation when it is not appropriate
	- **QUOTE** can be abbreviated with the apostrophe prefix operator
	- e.g., '(A B) is equivalent to (**QUOTE** (A B))

- Scheme
	- If you wanted a list with the symbols / 8 4 in that order and you did this:
- $( / 8 4)$
- Scheme would evaluate that as a function and the result will be 2

– So, to have the list not be evaluated, use the QUOTE:  $'(784)$ 

- Scheme gives us the list with those three elements; no evaluation occurs.
- alternatively (QUOTE (/ 8 4))

- DEFINE
	- Binds a name to a value
		- Different than a variable --- it is a named constant.
	- Binds a name to a lambda expression

#### • Scheme

- $-(DEFINE$  hello 5.6)
- If you wanted the symbol hello instead of the value in the constant named hello

'hello

vs.

hello

- The first one gives us hello
- The second one evaluates to 5.6

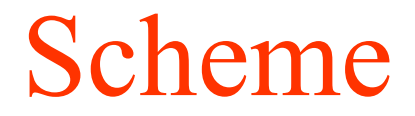

#### Functions on lists

- CAR
- CDR
- CONS
- LIST

**CAR** takes a list parameter; returns the first **element** of that list

e.g., (CAR '(A B C)) yields A

 $(CAR '((A B) C D))$  yields  $(A B)$ 

Notice: CAR can evaluate to an **atom** or a **list**.

**CDR** takes a list parameter; returns the **list** after removing its first element

 e.g., (CDR '(A B C)) yields (B C)  $(CDR'((A B) C D))$  yields  $(C D)$  $(CDR'(A B))$  yields  $(B)$  $(CDR'(A))$  yields  $()$ Notice: CDR always evaluates to a **list**.